# AIL Framework for Analysis of Information Leaks Workshop - A generic analysis information leak open source software

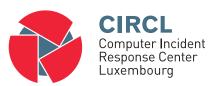

Alexandre Dulaunoy alexandre.dulaunoy@circl.lu
Sami Mokaddem
sami.mokaddem@circl.lu

info@circl.lu

November 28, 2017

Objectives of the workshop

# Our objectives of the workshop

- Demonstrate why data-analysis is critical in information security
- Explain challenges and the design of the AIL framework
- Learn how to install and start AIL
- · Learn how to properly feed AIL with custom data
- Learn how to manage current modules
- Learn how to create new modules
- Practical part

# Your objectives of the workshop

What are your expectations?

# Sources of leaks

# Sources of leaks: Paste monitoring

- Example: http://pastebin.com/
  - Easily storing and sharing text online
  - Used by programmers and legitimate users
    - → Source code & information about configurations

# Sources of leaks: Paste monitoring

- Example: http://pastebin.com/
  - Easily storing and sharing text online
  - Used by programmers and legitimate users
    - $\rightarrow$  Source code & information about configurations
- Abused by attackers to store:
  - List of vulnerable/compromised sites
  - Software vulnerabilities (e.g. exploits)
  - Database dumps
    - $\rightarrow$  User data
    - $\rightarrow$  Credentials
    - → Credit card details
  - More and more ...

# Examples of pastes

```
text 2.02 KB
text 4.41 KB
                                                                                                                                                            KillerGram - Yuffie - Smoke The Big Dick [smkwhr] (Upload
                          - - - - Tool by Y3t1v3t ( u
                                                                                                                                                             Danish the Control of the Control of
                            text 4.57 KB
                                                                                                                                                                 text 2.66 KB
                                                                                                                                                                         1. <item name="%the component to be disabled%" xsi:type="array">
                                    1. #include "wejwyj.h"
                                                                                                                                                                                                <item name="config" xsi:type="array">
                                                                                                                                                                                                             <item name="componentDisabled" xsi:type="boolean">true</item>
                                   3. int zapisz (FILE *plik_
                                                                                                                                                                                          </item>
                                                  int i, j;
                                                                                                                                                                          5. </item>
                                   5. if (obr->KOLOR==0) {
                                                                                                                                                                         7. <?xml version="1.0"?>
                                                                                                                                              10.
    10.
                                                     fprintf (plik wv. "P2
                                                     fprintf (plik wv. "%d
                                                                                                                                                                         9. <page xmlns:xsi="http://www.w3.org/2001/XMLSchema-instance" xsi:noNamespace
                                                     fprintf (plik wv. "%d
                                                                                                                                                                                    /etc/page configuration.xsd">
                                                     for (i=0: i<obr->wvmv
                                                                                                                                                                      10.
                                                                                                                                                                                                <body>
                                                       for (i=0: i<obr->wvmx: i++
                                                                                                                                                                                                             <referenceBlock name="checkout.root">
                                                              fprintf (plik wy, "%d ",
                                                                                                                                                                                                                          <arguments>
                                                                                                                                                                                                                                       <argument name="jsLayout" xsi:type="array">
```

## Sources of leaks: Others

Mistakes from users

 $\ \ \, \circ \ \, \text{https://github.com/Search?} q = remove\_password \& \textit{type} = \textit{Commits\&ref} = \textit{searchresults} \\$ 

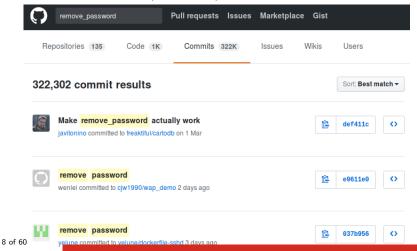

## Sources of leaks: Others

Mistakes from users

 $\ \ \, \circ \ \, \text{https://github.com/Search?} q = remove\_password \& \textit{type} = \textit{Commits\&ref} = \textit{searchresults} \\$ 

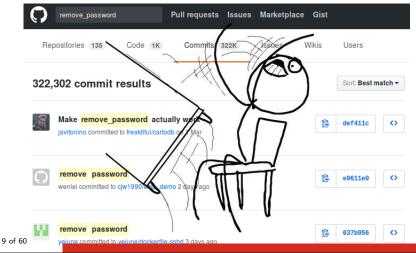

# Are leaks frequent?

Yes!

And it's important to detect them.

# Paste monitoring at CIRCL: Statistics

- Monitored paste sites: 27
  - o pastebin.com
  - o ideone.com

o ...

Table: Statistics for 2016

| Pastes 2016                | Monthly average | Total      |
|----------------------------|-----------------|------------|
| Fetched pastes             | 1 547 094       | 18 565 124 |
| Security related (TR-46)   | 21              | 252        |
| Incidents & investigations | 54              | 649        |

# AIL Framework

# From a requirement to a solution: AIL Framework

## History:

- AIL initially started as an internship project (2014) to evaluate the feasibility to automate the analysis of (un)structured information to find leaks.
- In 2017, AIL framework is an open source software in Python. The software is actively used (and maintained) by CIRCL.

# AIL Framework: A framework for Analysis of Information Leaks

"AIL is a modular framework to analyse potential information leaks from unstructured data sources like pastes from Pastebin."

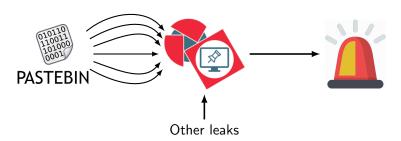

# AIL Framework: Current capabilities

- Extending AIL to add a new analysis module can be done in 50 lines of Python
- The framework **supports multi-processors/cores by default**. Any analysis module can be started multiple times to support faster processing during peak times or bulk import
- Multiple concurrent data input

## AIL Framework: Current features

- Extracting credit cards numbers, credentials, phone numbers,
   ...
- Extracting and validating potential hostnames
- Keeps track of duplicates
- Full-text indexer to index unstructured information
- Terms, sets and regex tracking and occurences
- Sentiment/Mood analyser for incoming data
- Modules manager
- And many more

# Example: Following a notification (0) - Dashboard

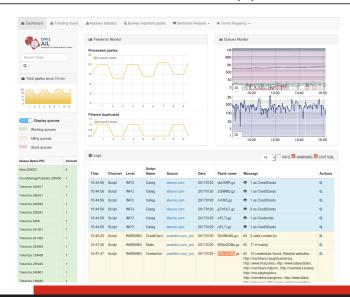

# Example: Following a notification (1) - Searching

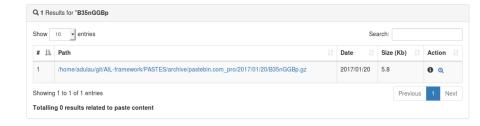

# Example: Following a notification (2) - Metadata

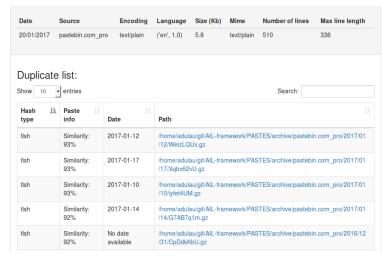

# Example: Following a notification (3) - Browsing content

#### Content:

```
http://members2.mofosnetwork.com/access/login/
somosextremos:buddy1990
brazzers_glenn:cocklick
hrazzers61:hraves01
http://members.naughtyamerica.com/index.php?m=login
gernblanston:3unc2352
Janhuss141200:310575
igetalliwant:1377zeph
pwilks89:mon22key
Bman1551:hockey
MoFos IKnowThatGirl PublicPickUps
http://members2.mofos.com
Chrismagg40884:loganm40
brando1:zzbrando1
aacoen:1q2w3e4r
1rstunkle23:mv8self
Bra77ers
http://ma.brazzers.com
qcjensen:qcj21pva
skycsc17:rbcdnd
                                 >| Get Daily Update Fresh Porn Password Here |<
                                              http://www.erg.1o/4mF1
```

# Example: Following a notification (3) - Browsing content

#### Content:

```
Over 50000+ custom hacked xxx passwords by us! Thousands of free xxx passwords to the hottest paysites!
>| Get Fresh New Premium XXX Site Password Here |<
    http://www.erg.io/4mF1
http://ddfnetwork.com/home.html
eu172936:hCSBaKh
UecwB6zs:159X0$!r#6K78FuU
http://pornxn.stiffia.com/user/login
feldwWek8939:RObluJ8XtB
dabudka:17891789
braiits:braiits1
http://members.pornstarplatinum.com/sbloqin/loqin.php/
gigiriveracom:xxxjay
jayx123:xxxjay69
http://members.vividceleb.com/
Rufio99:fairhaven
ScH1FRv1:102091
Chaos84:HOLE5244
Riptor705.bl
```

# Pystemon

# Pystemon: A monitoring tool for PasteBin-alike sites

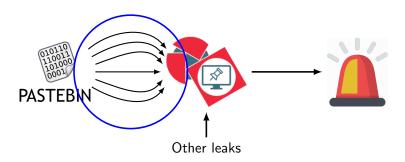

# Pystemon: Current capabilities

- Flexible design, minimal effort to add another paste\* site
- Use custom download functions for complex pastie sites
- Uses multiple threads per unique site to download the pastes
- (optional) Uses random User-Agents
- (optional) Uses random proxies
- Removes a proxy if it is unreliable (fails 5 times)
- (optional) Compress saved files with Gzip. (no zip to limit external dependencies)
- And more...

# Setting up the framework

# Setting up AIL-Framework from source or virtual machine

# Setting up AlL-Framework from source 1 git clone https://github.com/CIRCL/AIL-framework.git 2 cd AIL-framework 3 ./installing\_deps.sh 4 cd var/www/ 5 ./update\_thirdparty.sh

### Using the virtual machine:

- Download https://www.circl.lu/assets/files/ ail-training/AIL\_v@4986352.ova
- 2. Start virtualbox
- 3. File  $\rightarrow$  import appliance  $\rightarrow$  select AIL\_v@4986352.ova
- 4. (for now) Prevent the automatic launch and git pull the changes  $\frac{26}{26}$  of  $\frac{60}{10}$

AIL ecosystem - Challenges and design

# AIL ecosystem: Technologies used

**Programing language:** Essentially python2 (slowly migrating to

python3)

Databases: Redis and Redis-levelDB

Server: Flask

Data message passing: ZMQ and Redis Publisher/Subscriber

## AIL global architecture

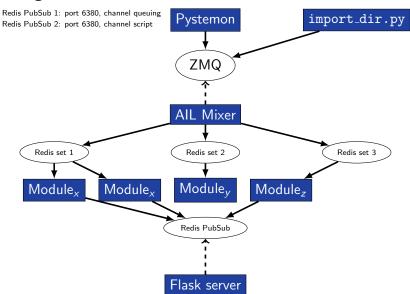

# Data feeder: Gathering pastes with pystemon

## Pystemon global architecture

Redis PubSub 1: port 6380, channel queuing Redis PubSub 2: port 6380, channel script

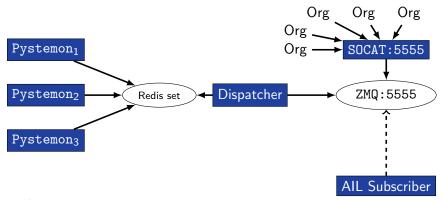

# AIL global architecture: Data streaming between module

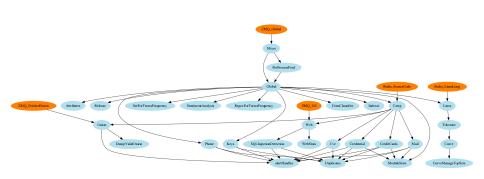

# AIL global architecture: Data streaming between module (Credential example)

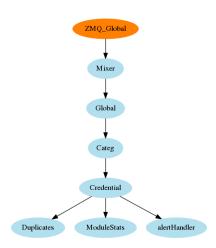

# Message consuming

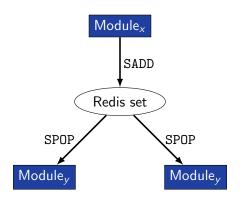

- ightarrow No message lost nor double processing
- $\rightarrow$  Multiprocessing!

# Starting the framework

# Running your own instance from source

 $\label{eq:make_sure_that_ZMQ_Global} $$ $ \text{dorss} = $$ $ \text{tcp://crf.circl.lu:5556,tcp://127.0.0.1:5556 in bin/package/config.cfg} $$$ 

```
Accessing the environment and starting AIL
# Activate the virtualenv
. ./AILENV/bin/activate
# Launch the system
cd bin/
./LAUNCH
    # check options 1->5
# Start web interface
cd var/www/
./Flask_server.py
    # -> Browse http://localhost:7000/
```

### Running your own instance using the virtual machine

#### Login and passwords:

```
Web interface (default network settings):
    http://192.168.56.51:7000/
Shell/SSH:
    ail/Password1234
```

# Managing the framework

## Managing AIL: Old fashion way

#### Access the script screen

1 screen -r Script

#### Table: GNU screen shortcuts

| Shortcut | Action                 |
|----------|------------------------|
| C-a d    | detach screen          |
| С-а с    | Create new window      |
| C-a n    | next window screen     |
| C-a p    | previous window screen |

### Managing your modules: Using the helper

|                                                                                                    |                                                                                                    |                                                                                                    |                                                                                                    |                                                                                                    |                                                                                     |                                                                                                    | 🥱 En                                                                                                    |  |
|----------------------------------------------------------------------------------------------------|----------------------------------------------------------------------------------------------------|----------------------------------------------------------------------------------------------------|----------------------------------------------------------------------------------------------------|----------------------------------------------------------------------------------------------------|-------------------------------------------------------------------------------------|----------------------------------------------------------------------------------------------------|----------------------------------------------------------------------------------------------------|--|
| Action Queue name  Action Queue name  Action Queue name  Action Queue  Action Queue  A | PTD # 33731 5 31952 2 311695 30 11 31952 2 311695 30 11 31875 71 31876 10 31174 5 2 31888 2 31888 2 31888 2 31888 2 31893 31888 2 31893 31893 31 | 5 Tue. 2027-06-03 00:24:03 2027-06-03 00:22155 2027-06-03 00:22155 2027-06-03 00:22155 2027-06-03 00:24:04 2027-06-03 00:24:04 | R TUne 0:00:01 0:00:09 0:00:09 0:00:00 0:00:00 0:00:00 0:00:01 0:00:01 0:00:01 0:00:01 0:00:01 0:00:01 0:00:01 0:00:01 0:00:01 0:00:07 0:00:01 0:00:07 0:00:01 0:00:07 | Processed clement<br>Carbinyo<br>Processed clement<br>Carbinyo<br>Processed<br>Carbinyo<br>Processed<br>Carbin | CPU % 3.10% 6.06% 6.70% 3.50% 4.80% 1.70% 0.00% 6.00% 3.40% 0.00% 0.00% 0.00% 0.00% | Men X 1.50% 1.45% 1.60% 1.45% 1.60% 1.60% 1.60% 1.60% 1.60% 1.60% 1.60% 1.50% 1.50% 1.60% 1.50% 1.50% | Avg CPUX<br>3 - 600 K<br>1 - 600 K<br>1 - 7 - 400 K<br>3 - 500 K<br>4 - 800 K<br>5 - 73 K<br>6 - 37 K<br>6 - 37 K<br>8 - 600 K<br>8 - 500 K<br>8 - 500 K<br>8 - 500 K<br>8 - 500 K<br>8 - 500 K<br>8 - 500 K<br>8 - 500 K<br>8 - 500 K<br>8 - 500 K<br>8 - 500 K<br>8 - 500 K |  |
|                                                                                                    |                                                                                                    | Dueues                                                                                                    |                                                                                                    | Action                                                                                                    | Oueues                                                                              | not running                                                                                                    |                                                                                                    |  |

Feeding the framework

## Feeding AIL

There are differents way to feed AIL with data:

- 1. Be a partner with CIRCL and ask to get access to our feed info@circl.lu
- 2. Setup pystemon and use the custom feeder
  - o pystemon will collect pastes for you
- 3. Feed your own data using the import\_dir.py script

# Feeding AIL

There are differents way to feed AIL with data:

- 1. CIRCL partners and ask to access our feed info@circl.lu
- 2. Setup pystemon and use the custom feeder
  - o pystemon will collect pastes for you
- 3. Feed your own data using the import\_dir.py script

### Plug-in AIL to the CIRCL feed

You can freely access the CIRCL feed during this workshop!

- In the file bin/package/config.cfg,
- Set ZMQ\_Global->address to tcp://crf.circl.lu:5556

# Feeding AIL with your own data - import\_dir.py (1)

/!\ 2 requirements:

- 1. Data to be fed must have the path hierarchy as the following:
  - 1.1 year/month/day/(textfile/gzfile)
  - 1.2 This is due to the inner representation of paste in AIL
- 2. Each file to be fed must be of a raisonable size:
  - $2.1 \sim 3$  Mb is already large
  - 2.2 This is because some modules are doing regex matching
  - 2.3 If you want to feed a large file, better split it in multiple ones

# Feeding AIL with your own data - import\_dir.py (2)

- 1. Change your local configuration bin/package/config.cfg
  - In the file bin/package/config.cfg,
  - Add 127.0.0.1:5556 in ZMQ\_Global
  - (should already be set by default)

# Feeding AIL with your own data - import\_dir.py (2)

- 1. Change your local configuration bin/package/config.cfg
  - In the file bin/package/config.cfg,
  - Add 127.0.0.1:5556 in ZMQ\_Global
  - (should already be set by default)
- 2. Launch import\_dir.py with de directory you want to import
  - o import\_dir.py -d dir\_path

# Feeding AIL with your own data - import\_dir.py (2)

- 1. Change your local configuration bin/package/config.cfg
  - In the file bin/package/config.cfg,
  - Add 127.0.0.1:5556 in ZMQ\_Global
  - (should already be set by default)
- 2. Launch import\_dir.py with de directory you want to import
  - o import\_dir.py -d dir\_path
- 3. Watch your data being feed to AIL

# Creating new features

# Developping new features: Plug-in a module in the system

Choose where to locate your module in the data flow:

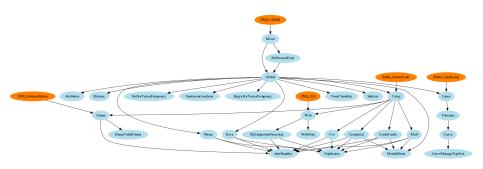

Then, modify bin/package/modules.cfg accordingly  $_{47 \text{ of } 60}$ 

# Writing your own modules - /bin/template.py

```
import time
   from pubsublogger import publisher
   from Helper import Process
   if __name__ == '__main__':
       # Port of the redis instance used by pubsublogger
6
       publisher.port = 6380
 7
       # Script is the default channel used for the modules.
       publisher.channel = 'Script'
       # Section name in bin/packages/modules.cfg
10
       config_section = '<section name>'
11
       # Setup the I/O queues
12
       p = Process(config_section)
13
       # Sent to the logging a description of the module
14
       publisher.info("<description of the module>")
15
       # Endless loop getting messages from the input queue
16
       while True:
17
           # Get one message from the input queue
18
           message = p.get_from_set()
19
           if message is None:
20
               publisher.debug("{} queue is empty, waiting".format(config_section))
21
               time.sleep(1)
22
               continue
23
           # Do something with the message from the queue
24
           something has been done = do something(message)
25
    48 of 60
```

### AIL - Add your own web interface

- 1. Launch var/www/create\_new\_web\_module.py
- 2. Enter the module's name
- 3. A template and flask skeleton has been created for your new webpage in var/www/modules/
- 4. You can start **coding** server-side in:
  - $\verb|var/www/modules|/your_module_name/Flask_your_module_name.py|$
- 5. You can start **coding** client-side in:
  - var/www/modules/your\_module\_name/templates/your\_module\_name.html

var/www/modules/your\_module\_name/templates/header\_your\_module\_name.html

# Case study: Push alert to MISP

### Push alert to MISP

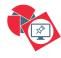

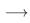

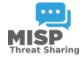

 $\textbf{Goal:} \ \, \textbf{Every alert concering Credential.py and CreditCards.py} \\ \text{are pushed to MISP} \\$ 

## Case study: Finding the best place in the system

### Best place to put it?

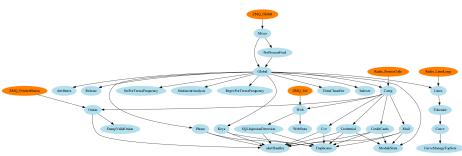

## Case study: Finding the best place in the system

### Best place to put it?

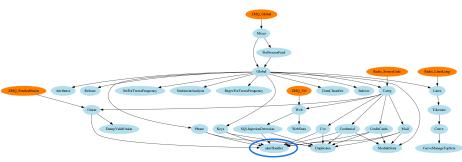

### Case study: Updating alertHandler.py

#### alertHandler.py - commit 83e082e62a20a49e1ca2d546e4f19209135ac59d

```
1 [...]
  if message is not None:
      message = message.decode('utf8') #decode because of python3
      module name. p path = message.split(';')
  [...]
  # Create MISP AIL-leak object and push it
  if flag_misp: # MISP is connected
9
       allowed modules = ['credential', 'creditcards']
10
       if module name in allowed modules:
11
            # create and setup the MISP object
12
           wrapper.add_new_object(module_name, p_path)
13
           wrapper.pushToMISP()
14
       else:
           print('not pushing to MISP:', module_name, p_path)
15
16
```

# Practical part

### Practical part: Pick your choice

- 1. Improve module keys.py to support other type of keys (ssh, ...)
  - https://github.com/veorq/blueflower/blob/master/ blueflower/constants.py
- 2. Graph database on Credential.py
  - $\circ\,$  Top used passwords, most compromised user, ...
- 3. Webpage scrapper
  - Download html from URL found in pastes
  - o Re-inject html as paste in AIL
- 4. Integration of truffleHog
  - Searches through git repositories for high entropy strings and secrets, digging deep into commit history
  - o https://github.com/dxa4481/truffleHog
- 5. Your custom feature

# Contribution rules

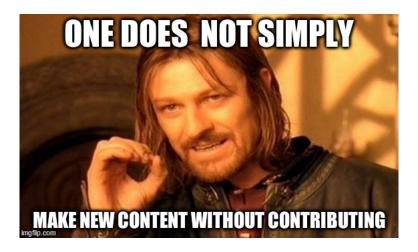

• Feel free to fork the code, play with it, make some patches or add additional analysis modules.

- Feel free to fork the code, play with it, make some patches or add additional analysis modules.
- Feel free to make a pull request for your contribution

- Feel free to fork the code, play with it, make some patches or add additional analysis modules.
- Feel free to make a pull request for your contribution
- That's it!

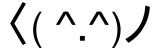

### Conclusion

- Building AIL helped us to find additional leaks which cannot be found using manual analysis and improve the time to detect duplicate/recycled leaks.
  - ightarrow Therefore quicker response time to assist and/or inform proactively affected constituents.